## Simulation Driver Driver Develpment

Michael Davidsaver Osprey DCS

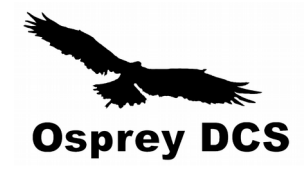

# How, When, … Why?

- Test driven development is great!
- How to do this with hardware drivers?
- Cost/benefit?

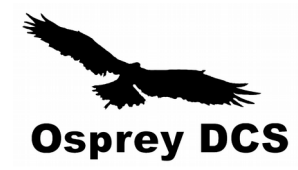

## Case studies

- HPI 6012/6016 radiation monitor
	- Tx only serial/ethernet
- FEED *(FPGA Embedded Ethernet Driver)*
	- UDP request/response
- CaenELS PICO8
	- uTCA
- MRF EVR/EVG
	- VME

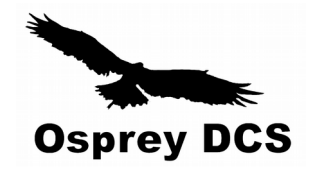

## HPI 6012/6016

- Counter for use with various detector chambers
- Sends one line of text at 1Hz
- Simple right?

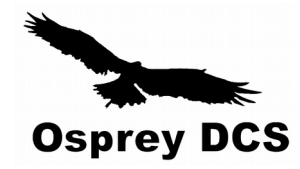

# HPI 6012/6016 (2)

- Safety "related" device
- Closely scrutinized
	- NSLS2 beam mis-steering incident
- Develop simulator and driver concurrently
- Cross-test driver with simulator and real HW
	- Can test "impossible" faults
	- Part of (re)validation after driver changes

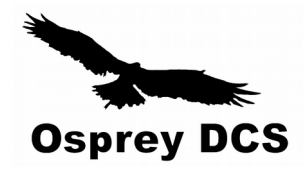

# HPI 6012/6016 (3)

- Simulator
	- TCP server
	- GUI interface
- Simulate
	- Dose
	- Device alarms
	- Comm. faults

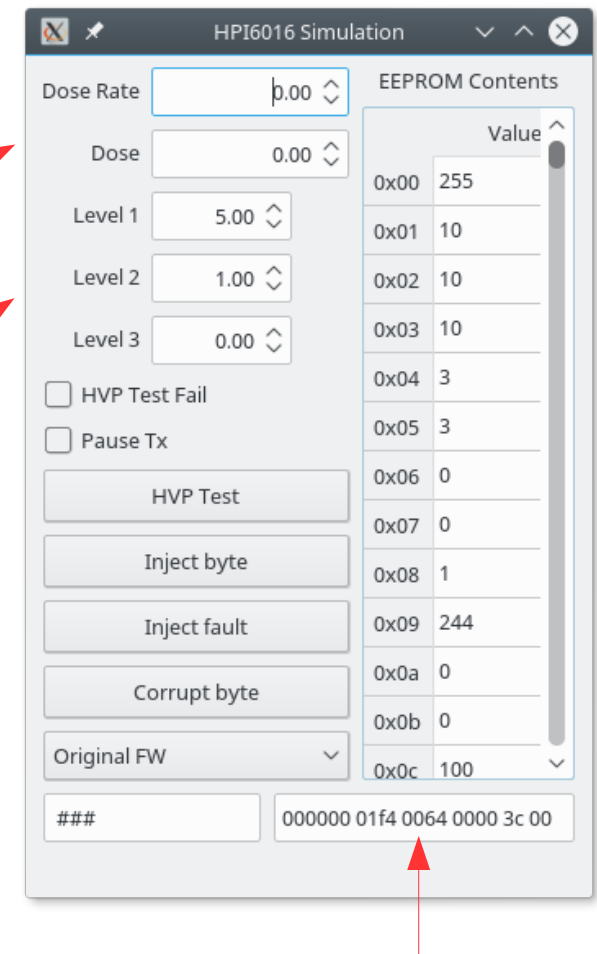

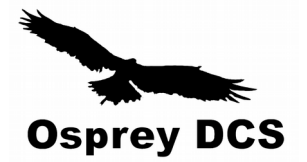

Output text

## HPI 6012/6016 (4)

### Testing process

#### ============

Initial testing uses the hpisim3.py software device simulation.

Repeat for both Original FW and Integrated Dose modes

# Return the dose rate to 0 ## Verify that alarms clear

# Reduce simulation dose rate to -0.05

## Verify that the fail holdoff counter begins counting down ## Verify that \$(P)Alrm:Fail-Sts becomes active when the counter reaches zero.

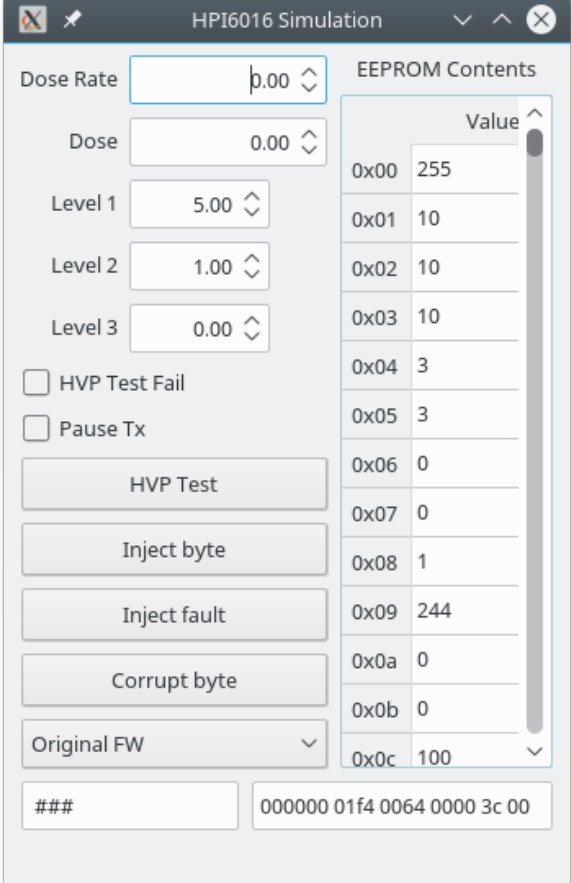

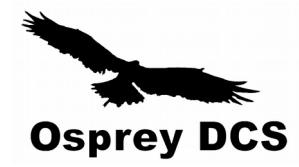

...

### FEED *(FPGA Embedded Ethernet Driver)*

- UDP/IP request  $\rightarrow$  response
- Register based
- Introspect device to get register name  $\leftrightarrow$  address mapping.
	- Compressed JSON encoded in ROM
- Develop simulator and driver concurrently
- Cross-test driver with simulator and real HW
	- Help identify FW (doc) issues
	- Test (re)connection and timeout behavior
	- Limited access to shared test stand

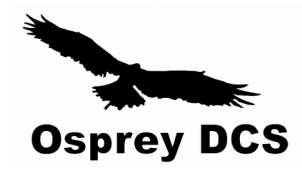

## FEED Packet Format

- 8 byte header echoed
- 26 bit address space
- Only 4 byte access
- Read and Write formats identical

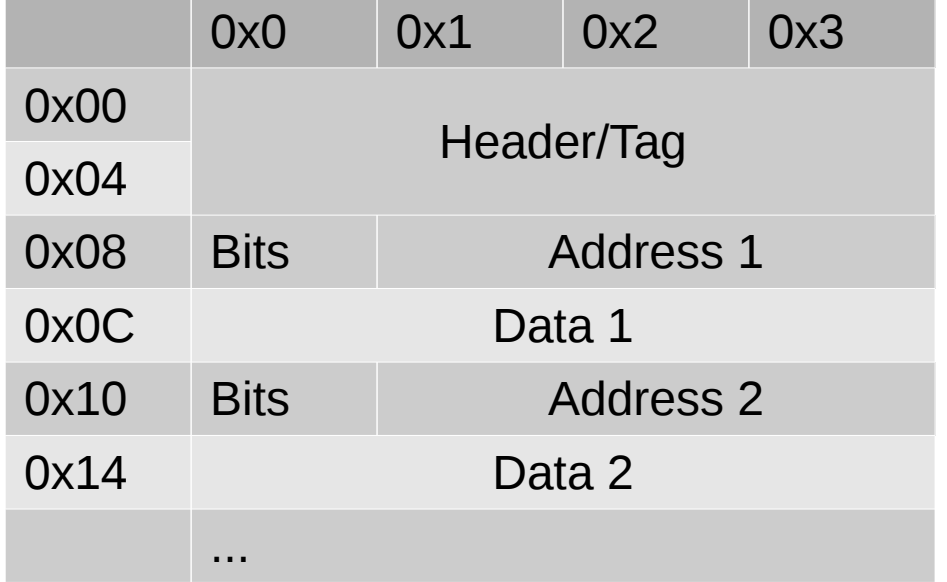

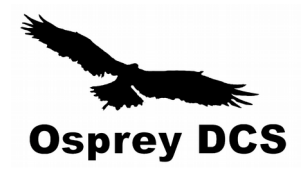

## FEED simulator

./bin/linux-x86\_64/feedsim -h Usage: ./bin/linux-x86\_64/feedsim [-hd] [-H <iface>[:<port>]] [-L none|rfs] [-S <sec>] <json\_file> [initials\_file]

- Load register description from file
- Optionally
	- Provide initial register values
	- Firmware specific logic

eg. waveform arm/wait/readout sequence

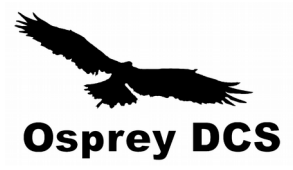

## CaenELS PICO8

- uTCA fast digitizer (pico ammeter)
	- PCIe w/ interrupts and DMA
- Develop simulator and driver(s) concurrently
	- Update Linux kernel module
	- Create EPICS driver
- FW bug in DMA handling
	- Developed driver (mostly) in advance of working HW

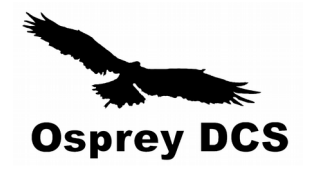

# QEMU Device Models

- QEMU emulator provides callbacks on MMIO
	- static uint64\_t sis\_read(void \*opaque, hwaddr addr, unsigned size) { ...
	- static void sis\_write(void \*opaque, hwaddr addr, uint64\_t val, unsigned size) { ...
	- Lots of helpers for PCI device mechanics
- "Ultimate" bus analyzer

Everything except (most) timing!

\$ qemu-system-x86\_64 -device amc-pico-8,?

... amc-pico-8.addr=int32 (Slot and optional function number, example: 06.0 or 06) amc-pico-8.frib=bool

```
…
$ qemu-system-x86_64 -device amc-pico-8 ...
```
**Osprey DCS** 

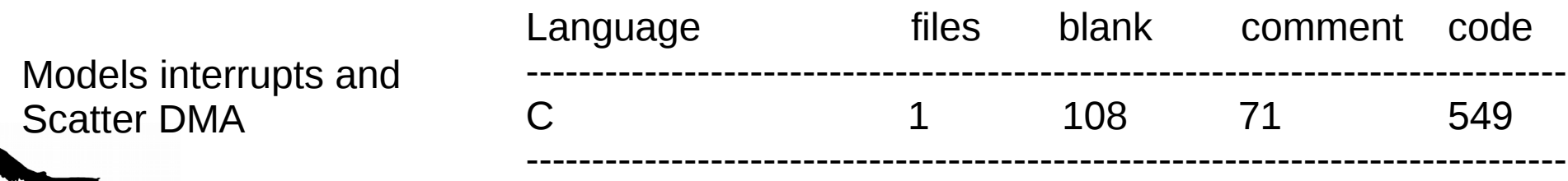

[https://github.com/mdavidsaver/qemu/blob/vme/hw/misc/caen\\_pico8.c](https://github.com/mdavidsaver/qemu/blob/vme/hw/misc/caen_pico8.c)

## MRF EVR/EVG

- Event timing cards
	- Various PCI/PCIe and VME
- Develop simulator with existing driver(s)
- Validate driver changes w/o access to HW

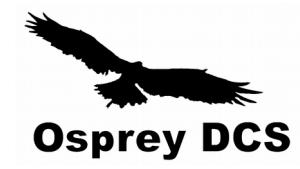

# MVME3100 with QEMU

- Modeling MVME3100
	- e500v2 CPU already supported
	- Start from existing mpc8544ds
	- Add I2C controller, eeprom, and RTC
	- Bootloader w/ RTEMS
- Modeling TSI148 PCI  $\leftrightarrow$  VME bridge
	- Really complicated device!
	- VME bus infrastructure

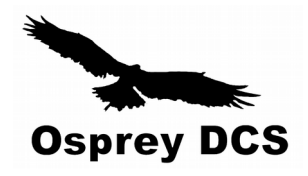

# How, When, Why

- How?
	- Sockets (Serial) is easy
	- MMIO w/ emulator
- When?
	- Need to exercise handling of uncommon errors
	- Lack access to (working) hardware
	- Low-level tracing
	- More predictable, but longer, development time
	- \$\$\$
- Why?

–

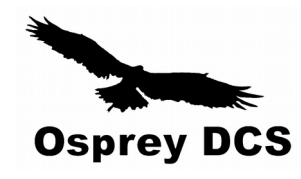

# How, When, Why

- How?
	- Sockets (Serial) is easy
	- MMIO w/ emulator
- When?
	- Need to exercise handling of uncommon errors
	- Lack access to (working) hardware
	- Low-level tracing
	- More predictable, but longer, development time
	- \$\$\$
- Why?
	- Simulator is my bubble!

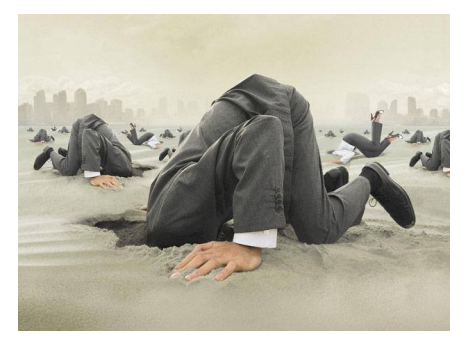

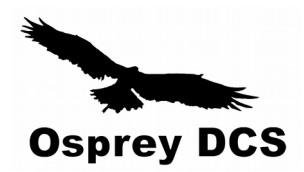